# AN FPGA-BASED ARCHITECTURE TO SIMULATE CELLULAR AUTOMATA WITH LARGE NEIGHBORHOODS IN REAL TIME

NIKOLAOS KYPARISSAS, APOSTOLOS DOLLAS

School of Electrical and Computer Engineering Technical University of Crete, Chania, Greece nkyparissas@isc.tuc.gr, dollas@ece.tuc.gr

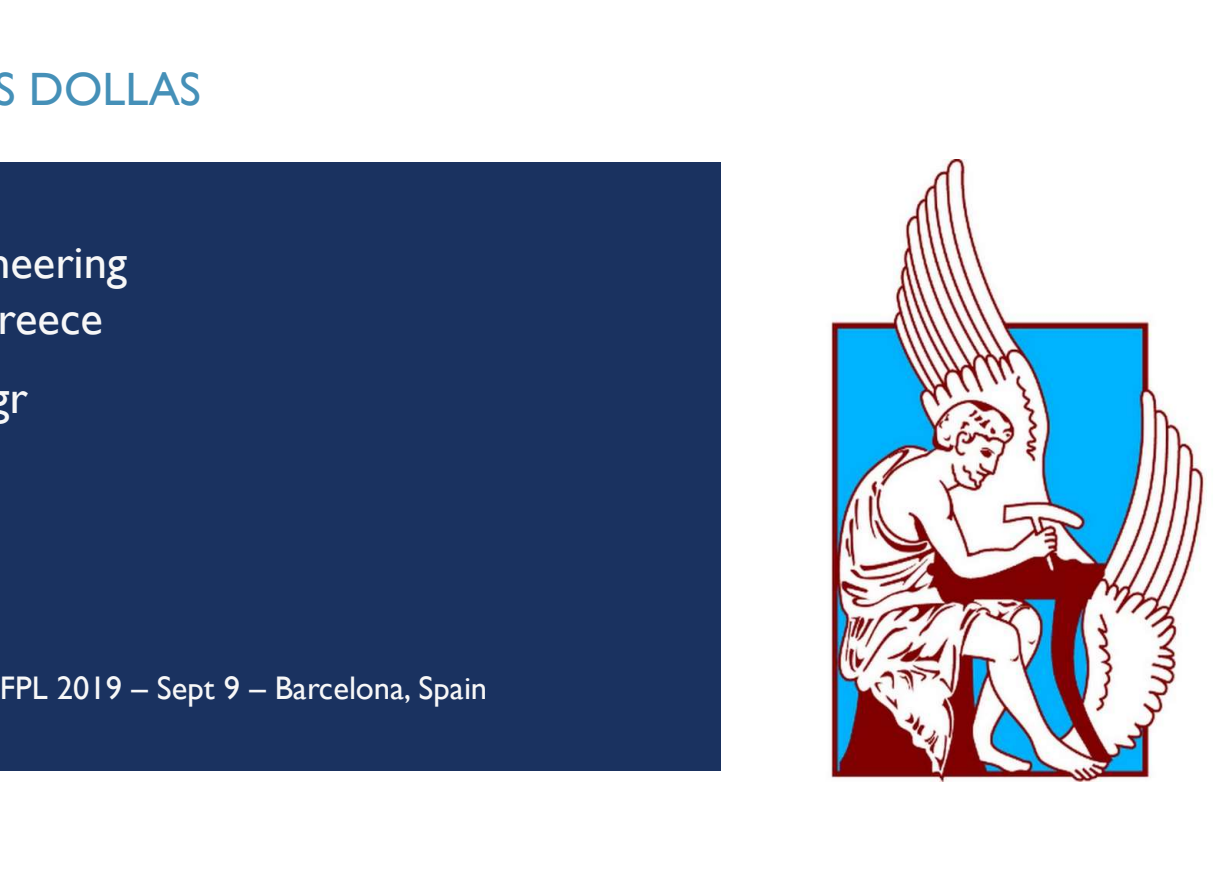

# …STARTING FROM THE END…

**The Hodgepodge Machine with a 29X29 neighborhood** 

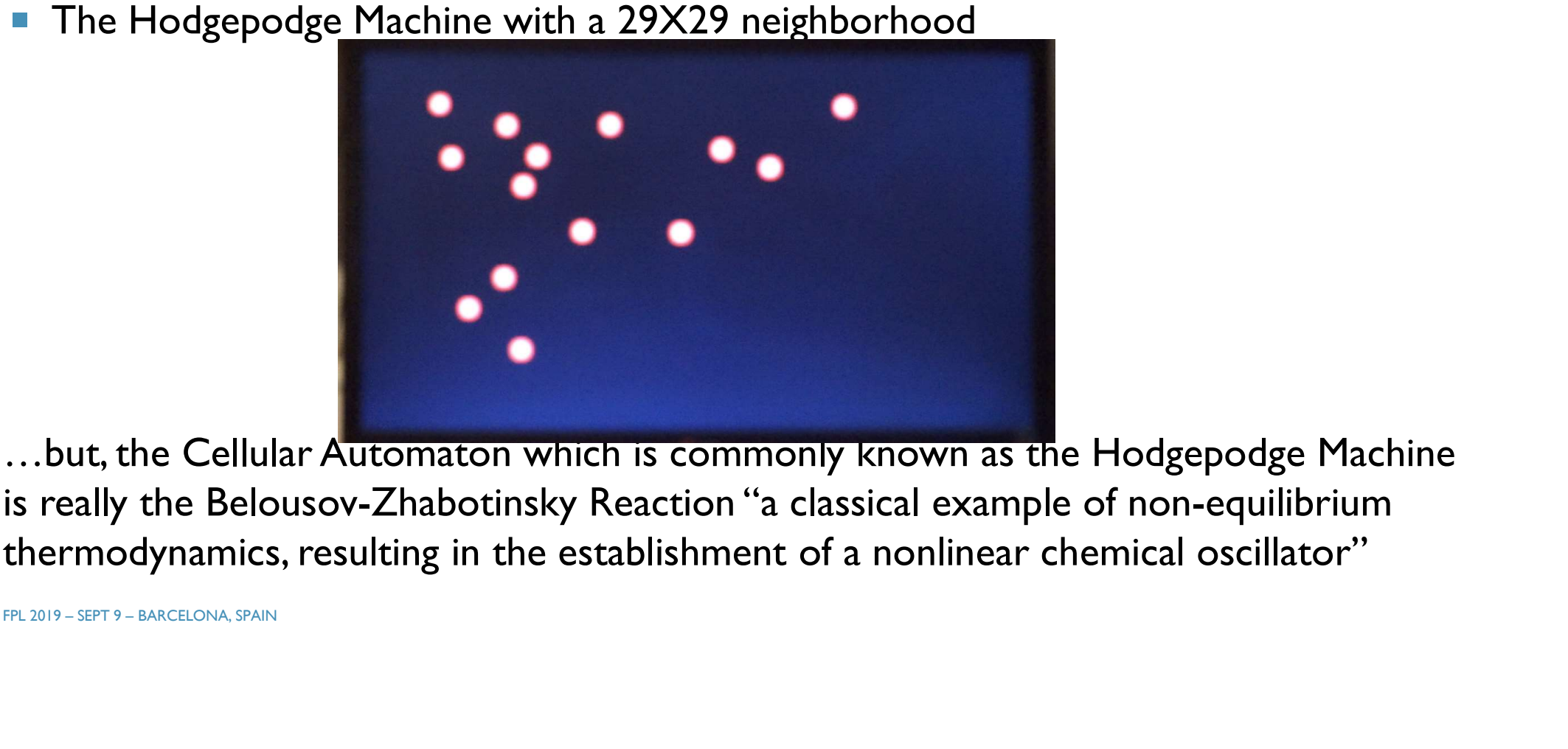

…but, the Cellular Automaton which is commonly known as the Hodgepodge Machine thermodynamics, resulting in the establishment of a nonlinear chemical oscillator"

# SIMULATION EXAMPLES

Example: The Hodgepodge Machine

- Normally a q-state CA with a  $3 \times 3$  Moore neighborhood
- Extended to a CA with a  $29 \times 29$  Moore neighborhood
- A cell can be "healthy" (state 0), "infected" (states 1 to q-1) or "ill" (state q). In our example:  $q = 255$ .<br>
The cell's transition function is defined as:<br>  $\begin{array}{l} \text{[L] A cell can be "healty" (state 0), "infected" (states 1 to q-1) or "ill" (state q). In our example:  $q = 255.$$

The cell's transition function is defined as:

■ Extended to a CA with a 29 x 29 Moore neighborhood  
\n■ A cell can be "healthy" (state 0), "infected" (states I to q-I) or "ill" (state q). In our e:  
\nThe cell's transition function is defined as:  
\n
$$
c_{t+1}(i, j) = \begin{cases} \text{number of infected} \\ \text{and ill neighbors} \\ 0 \\ \text{sum of all neighbors} \\ \text{sum of infected neighbors} + g \\ \text{otherwise} \end{cases}
$$
if  $c_t(i, j) = 0$   
\nif  $c_t(i, j) = q$   
\notherwise

# SIMULATION EXAMPLES

Example: The Greenberg-Hastings Model with 16 states per cell.

- $1.$   $r = 1$  Von Neumann,
- 2.  $r = 14$  von Neumann,
- 3.  $r = 14$  Circular

Qualitative differences:

vortices become curved and wider.

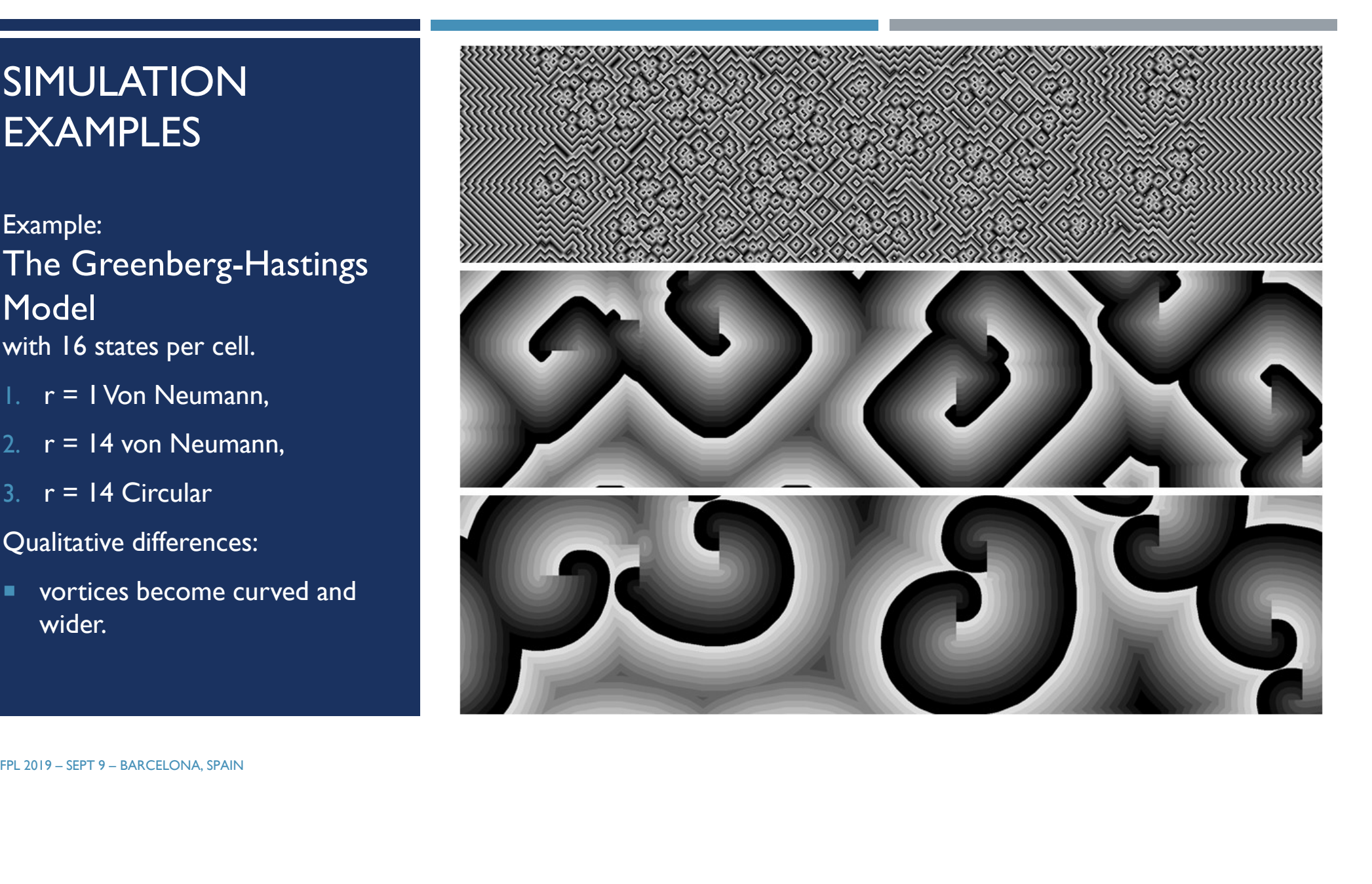

# CHANGING THE GAME: ANISOTROPIC RULES

Example: Anisotropic Rule with 256 states per cell,

- r =14 Moore
- 1. 1 generation
- 2. 120 generations
- 3. 500 generations
- 4. 10000 generations
- **Self-organization properties**
- Not possible with small,  $r = 1$ neighborhoods

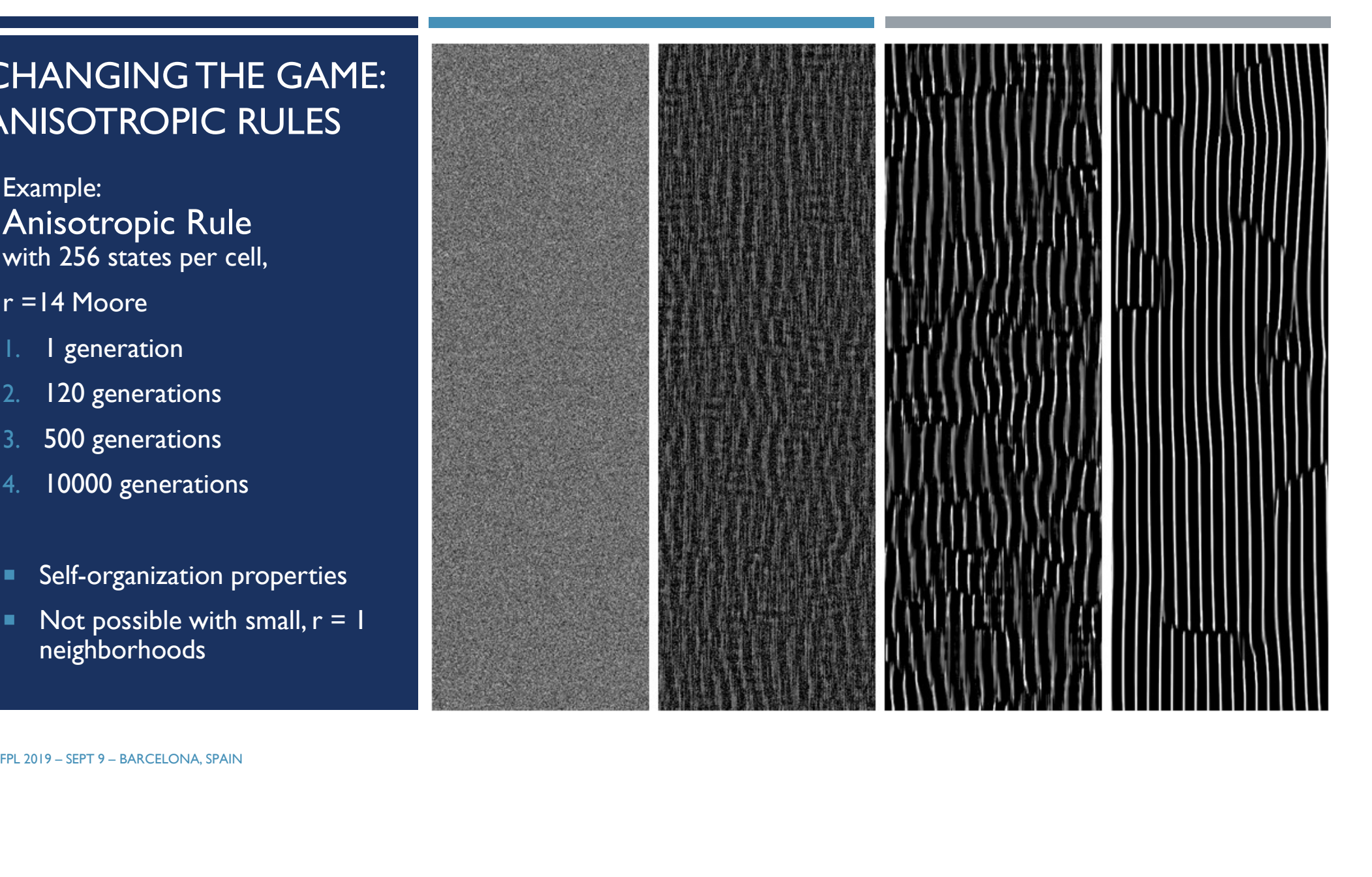

# NEW CAPABILITIES

# Example: The Hodgepodge Machine with 256 states per cell.

- $1. r = 1$  Moore,
- 2.  $r = 9$  Moore,
- 3.  $r = 14$  Moore

### Qualitative differences:

- **Vortices become wider**
- **Small, stable, vortex-like patterns** located in the center of the larger vortices

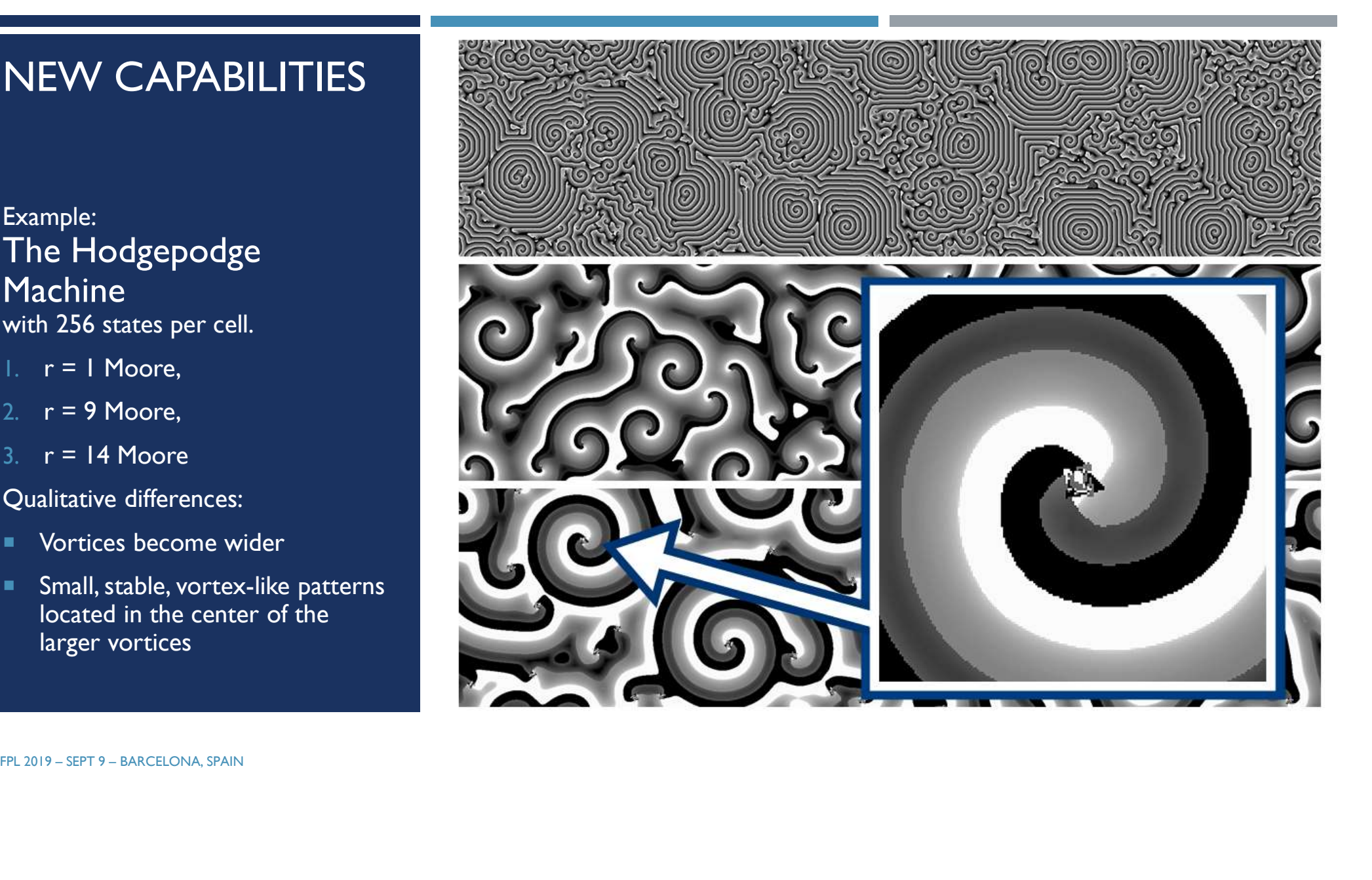

# FPGAS AND CELLULAR AUTOMATA: A VERY OLD (BUT CHANGING) STORY 1. Toffoli and Margolus's Cellular Automata Machines (CAM): 1980s and 1990s<br>1. Toffoli and Margolus's Cellular Automata Machines (CAM): 1980s and 1990s<br>1. Streaming architecture using LUTs to calculate the transition funct

- - Streaming architecture using LUTs to calculate the transition function
- 2. Cellular Processing Architecture (CEPRA): 1990s
	- **Streaming architecture using arithmetic logic to calculate the transition function**
- 3. Scalable Parallel Architecture for Concurrency Experiments (SPACE): 1996
	- Implementing the CA as an array of Processing Elements (PE) within the FPGA
- 4. Kobori, Maruyama and Hoshino: 2001
	- A streaming architecture using an array of PEs to calculate the CA
- 5. Many other significant projects since then, most of which have been custom to a specific CA rule without the use of large neighborhoods Exemployer 2019 – Starting architecture (CEPRA): 1990s<br>
■ Streaming architecture using arithmetic logic to calculate the t<br>
5. Scalable Parallel Architecture for Concurrency Experiment<br>
■ Implementing the CA as an array o

# FPGAS AND GPU'S – CROSSOVER AT 11 X 11<br>FPGAS AND GPU'S – CROSSOVER AT 11 X 11

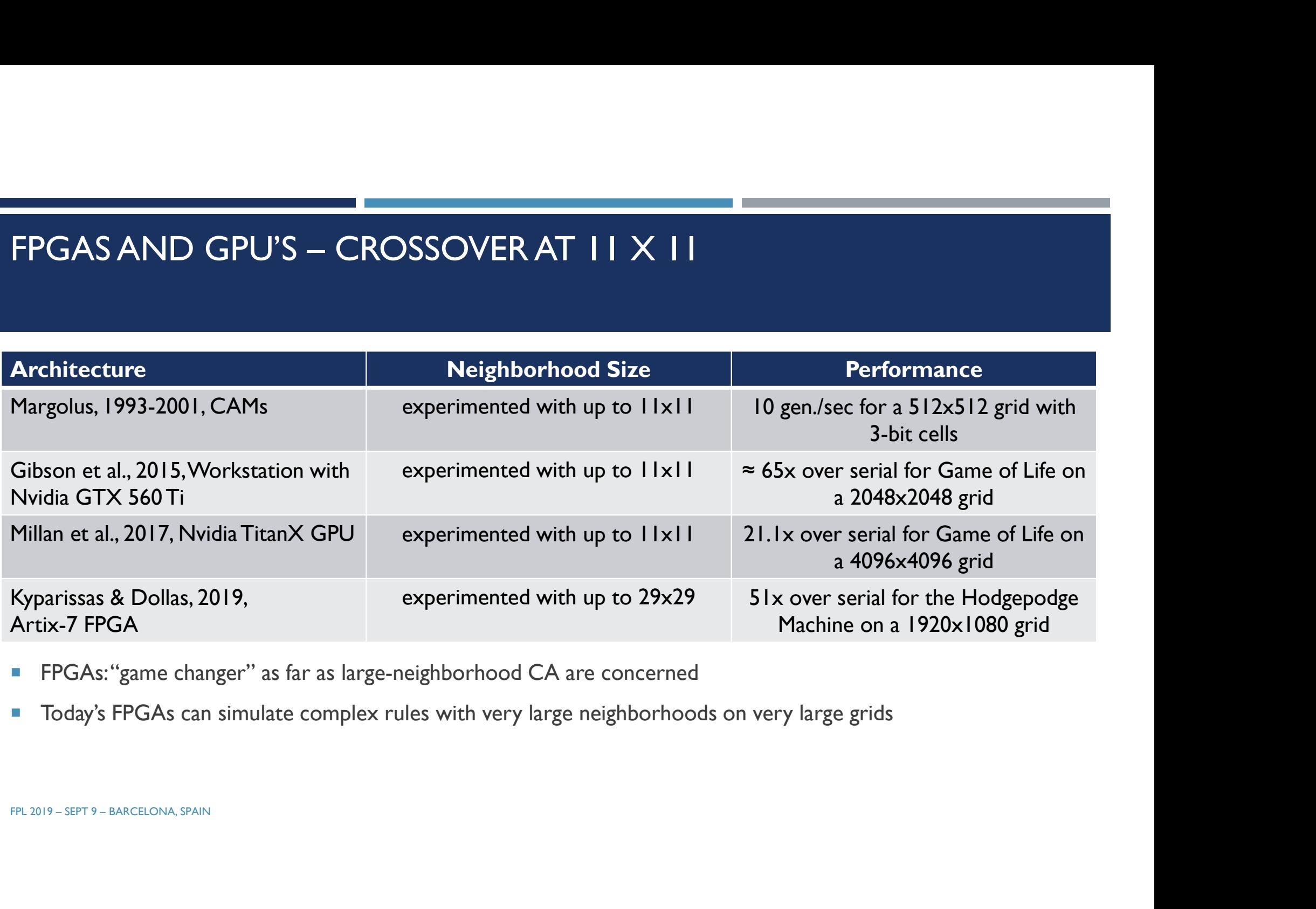

- **FPGAs:** "game changer" as far as large-neighborhood CA are concerned
- **Today's FPGAs can simulate complex rules with very large neighborhoods on very large grids**

# PERFORMANCE RESULTS (WITH A MODEST FPGA)

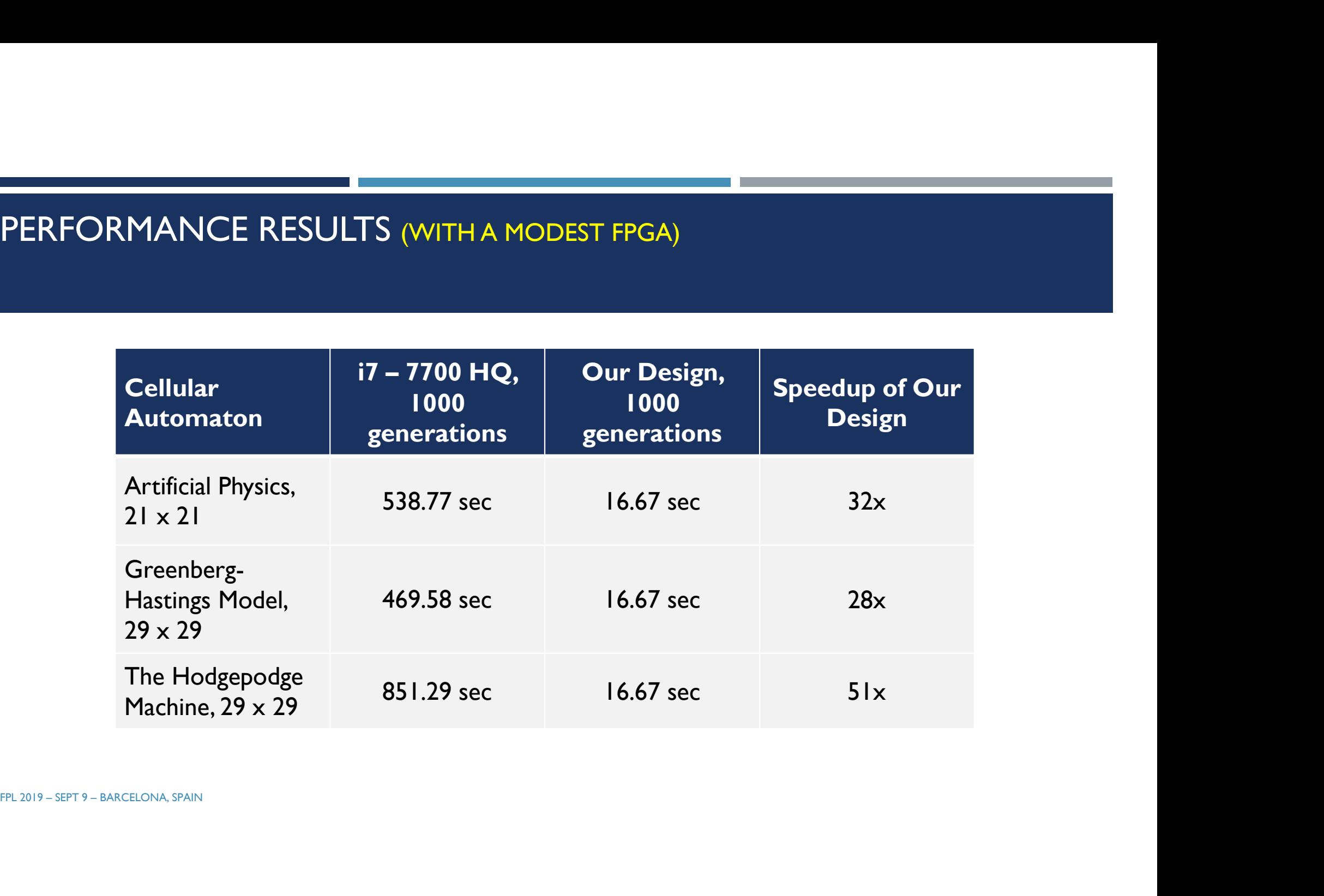

# DESIGN AND **ARCHITECTURE**

- on-FPGA
- 
- Rules compiled in w/ a tool
- **Each piece of data enters FPGA** once
- 

System specifications:

- **Initialization via UART / USB**
- 1080p Full-HD Graphical Display
- Datapath running at 200 MHz

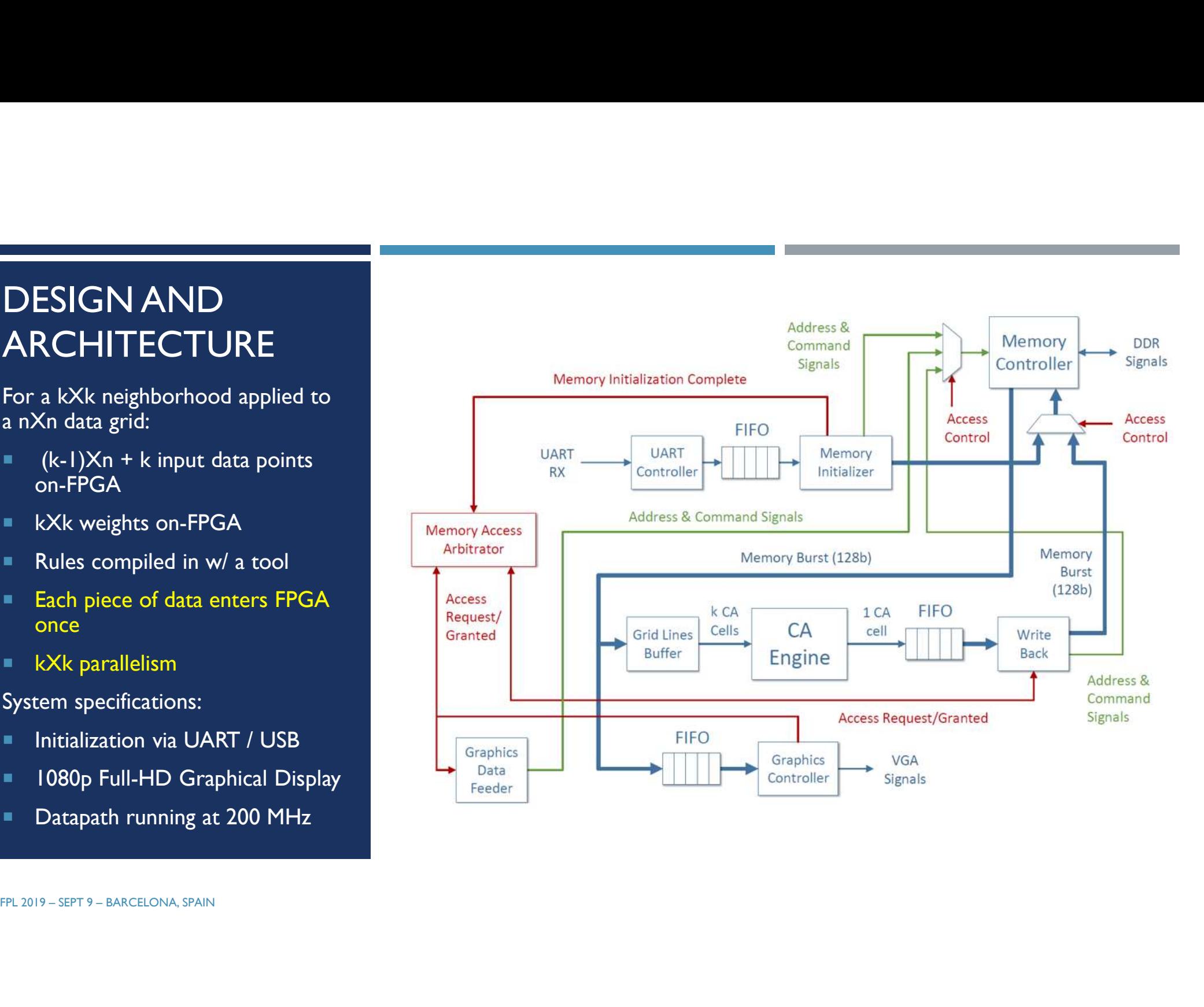

# DESIGN AND **ARCHITECTURE**

## The CA Engine's Buffer:

- Receives memory bursts at 81.25 MHz
- 
- Each cell needs to enter the Memory Controller FPGA only once per CA generation

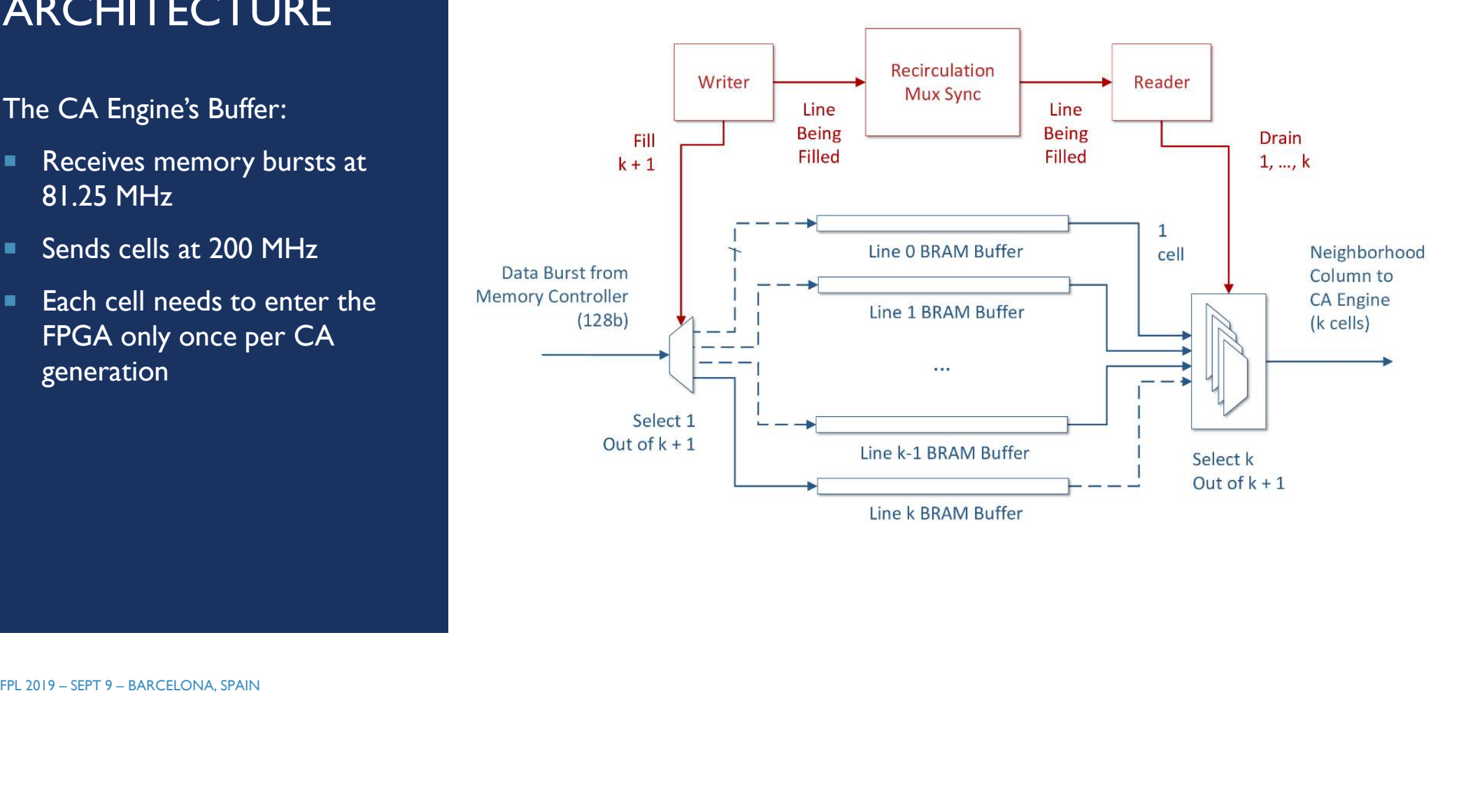

# RESOURCE UTILIZATION

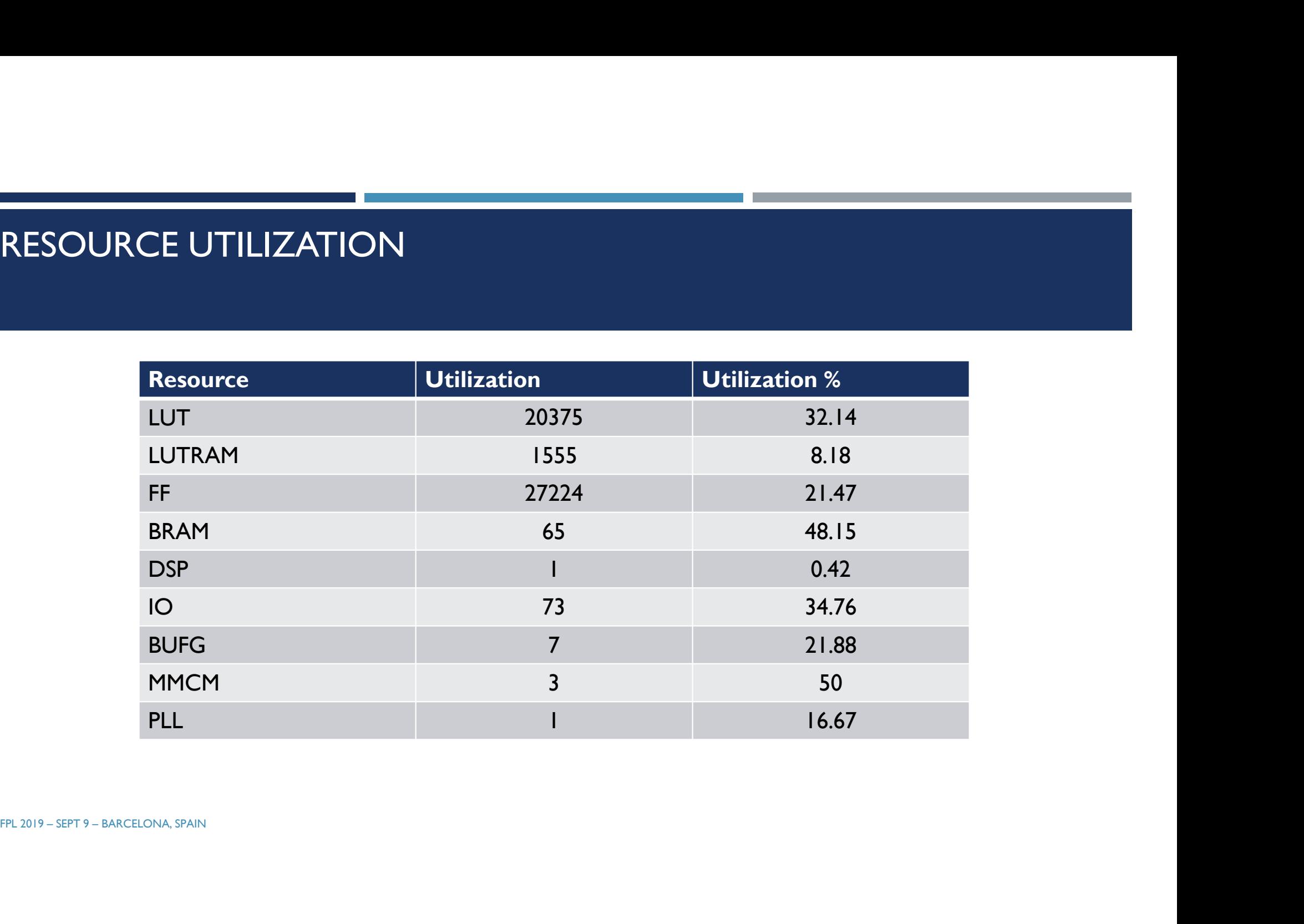

# THE DESIGN PROCESS FROM THE DESIGNER'S PERSPECTIVE

- **This video is from the 2018 Xilinx Hardware Design Competition**
- The neighborhood is not yet 29X29 but the design process remains the same
- **This design placed in the top-12 among more than 100 entries, however it has not been published to date**
- The example is from Artificial Physics

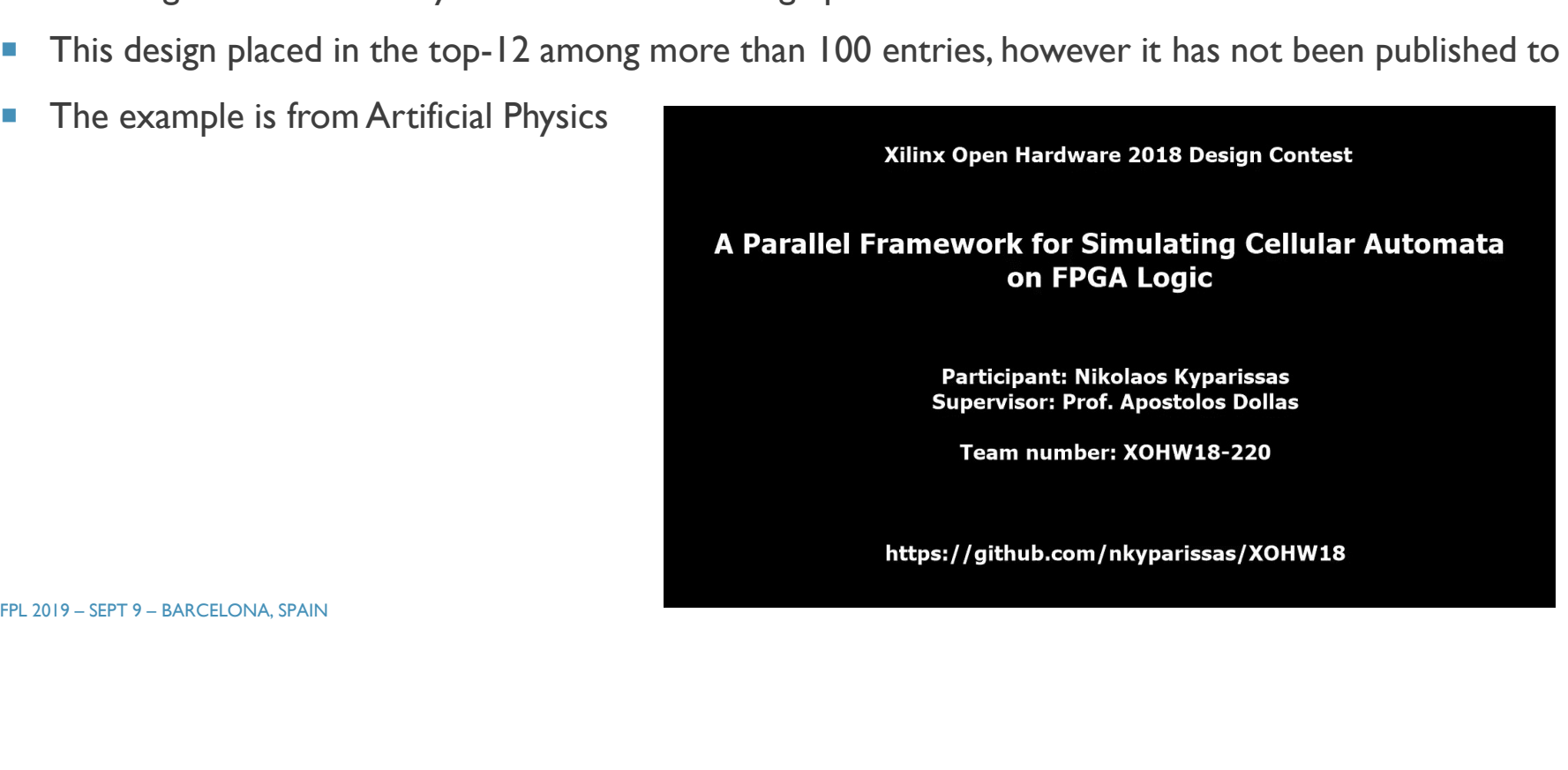